## **Схема ph\_door**

Материал из xrWiki

Схема работы двери. Для двустворчатой всё делается аналогично.

```
- - - -locked = false/true ; Заперта ли дверь на замок. По дефолту – false
closed = false/true ; Закрыта ли дверь. По дефолту - true
tip_open = (если locked == false, то tip_door_open, иначе tip_door_locked) ; Подсказка, которая
появляется около прицела
                                                                         ; при наведении на
дверь, если дверь закрыта
tip_close = (если locked == false, то tip_door_close, иначе пустое значение) ; Подсказка, которая
появляется около прицела
                                                                      ; при наведении на
дверь, если дверь открыта
snd_init = <имя> ; Звук, который будет отыгран сразу при включении схемы
snd_open_start = <имя> ; Звук, который будет отыгран при попытке открыть дверь
snd_close_start = <имя> ; Звук, который будет отыгран при попытке закрыть дверь
snd_close_stop = <имя> ; Звук, который будет отыгран, когда дверь захлопнется до конца
```
## **Примеры**

Если нужно сделать дверь, которая при каком-то событии открывается со щелчком, то можно воспользоваться полем **snd\_init** и переключением схем. В примере ниже при включении схемы **ph\_door@unlocked** проиграется **snd\_init**, т.е. **trader\_door\_unlock**:

- - - - - - - - - - - - - - - - - -

```
[logic]
\alpha active \alpha = ph door@locked
[ph_door@locked]
locked = truesnd_open_start = trader_door_locked
on_info = {+esc_trader_can_leave} ph_door@unlocked
[ph_door@unlocked]
\frac{1}{\log} = false<br>\frac{1}{\log} = false
           = trader_door_unlock
snd_open_start = trader_door_open_start
snd close start = trader door close start
snd_close_stop = trader_door_close_stop
   - - - - - - - - - - - - - -
```
Файл: **\gamedata\scripts\ph\_door.script**

```
Источник — «https://xray-engine.org/index.php?title=Схема_ph_door&oldid=706»
```
[Категория:](http://xray-engine.org/index.php?title=%D0%A1%D0%BB%D1%83%D0%B6%D0%B5%D0%B1%D0%BD%D0%B0%D1%8F:%D0%9A%D0%B0%D1%82%D0%B5%D0%B3%D0%BE%D1%80%D0%B8%D0%B8)

[Схемы логики физических объектов](http://xray-engine.org/index.php?title=%D0%9A%D0%B0%D1%82%D0%B5%D0%B3%D0%BE%D1%80%D0%B8%D1%8F:%D0%A1%D1%85%D0%B5%D0%BC%D1%8B_%D0%BB%D0%BE%D0%B3%D0%B8%D0%BA%D0%B8_%D1%84%D0%B8%D0%B7%D0%B8%D1%87%D0%B5%D1%81%D0%BA%D0%B8%D1%85_%D0%BE%D0%B1%D1%8A%D0%B5%D0%BA%D1%82%D0%BE%D0%B2)

<sup>■</sup> Страница изменена 21 декабря 2017 в 11:27.

<sup>■</sup> К этой странице обращались 2277 раз.

■ Содержимое доступно по лицензии [GNU Free Documentation License 1.3 или более поздняя](http://xray-engine.org/index.php?title=License) (если не указано иное).

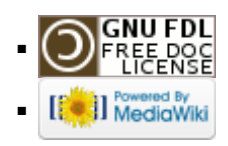